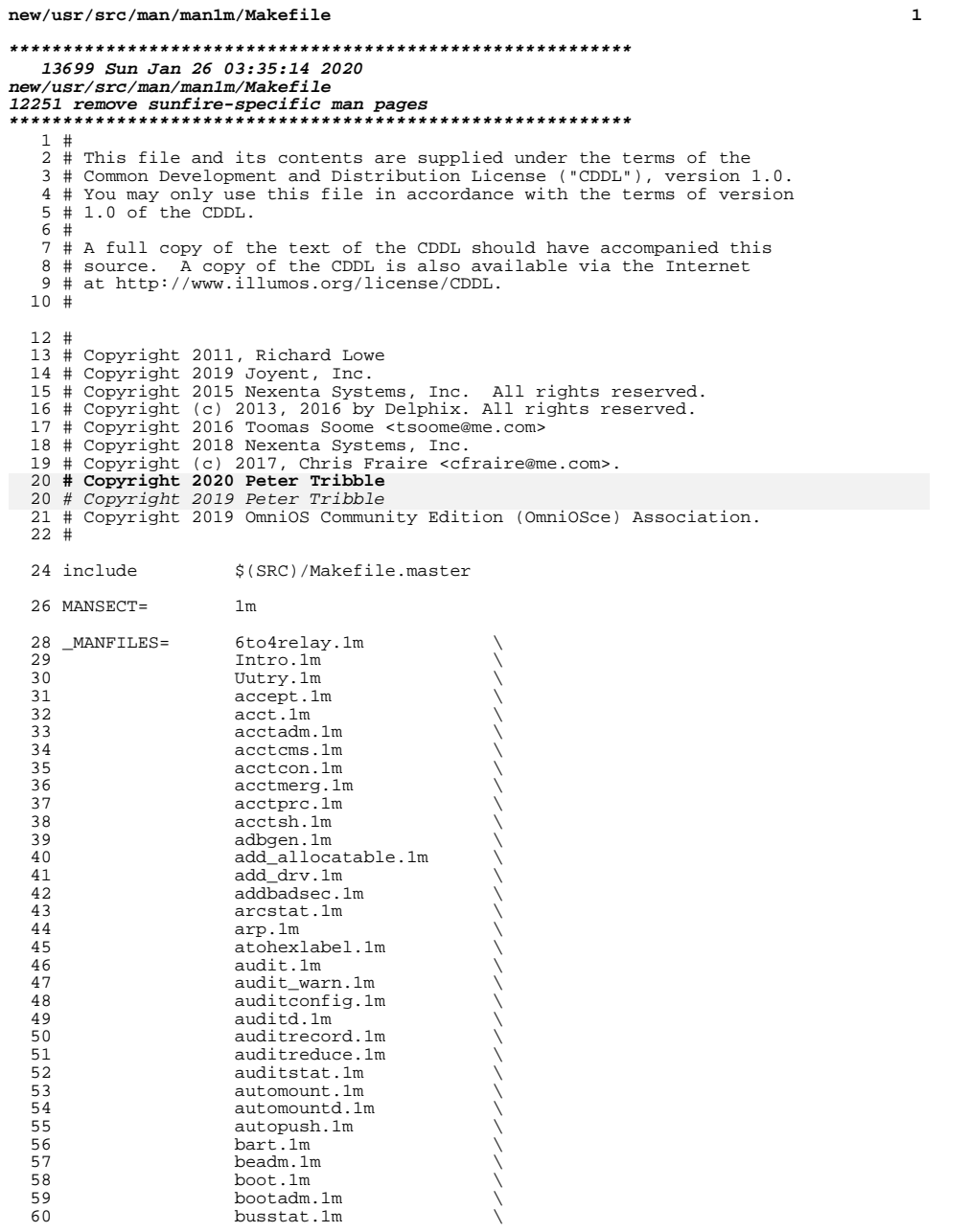

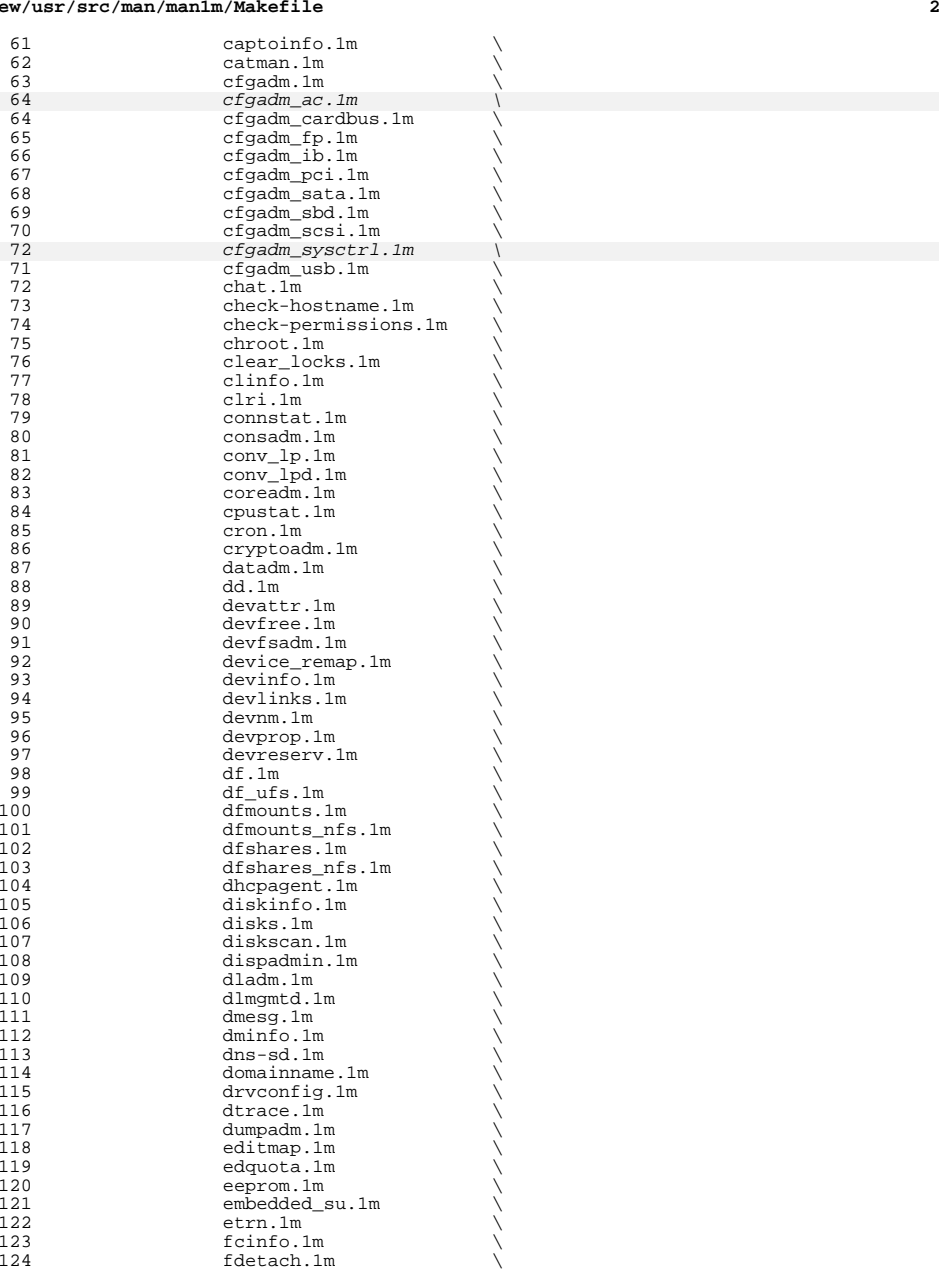

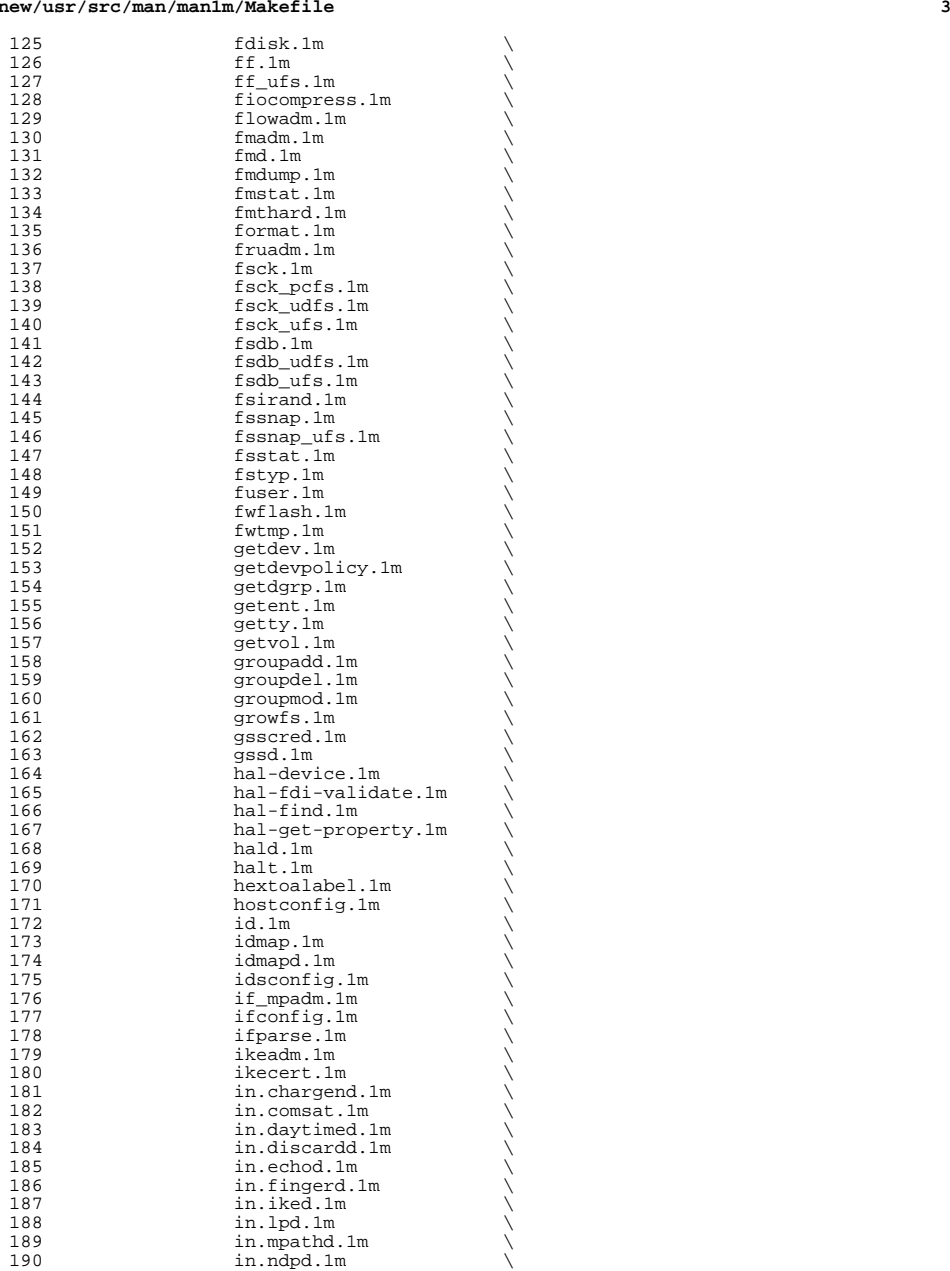

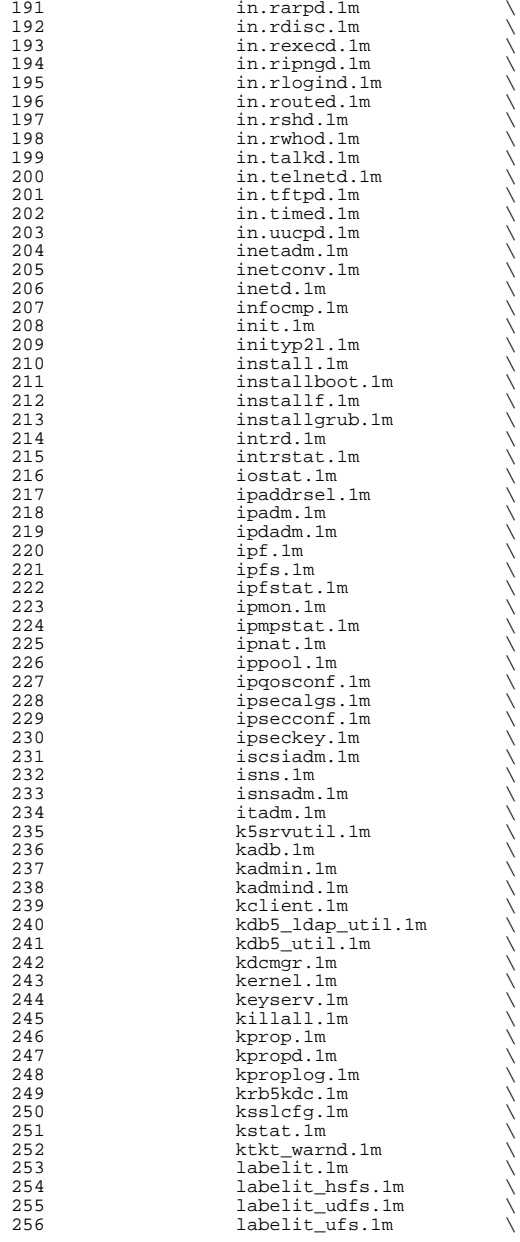

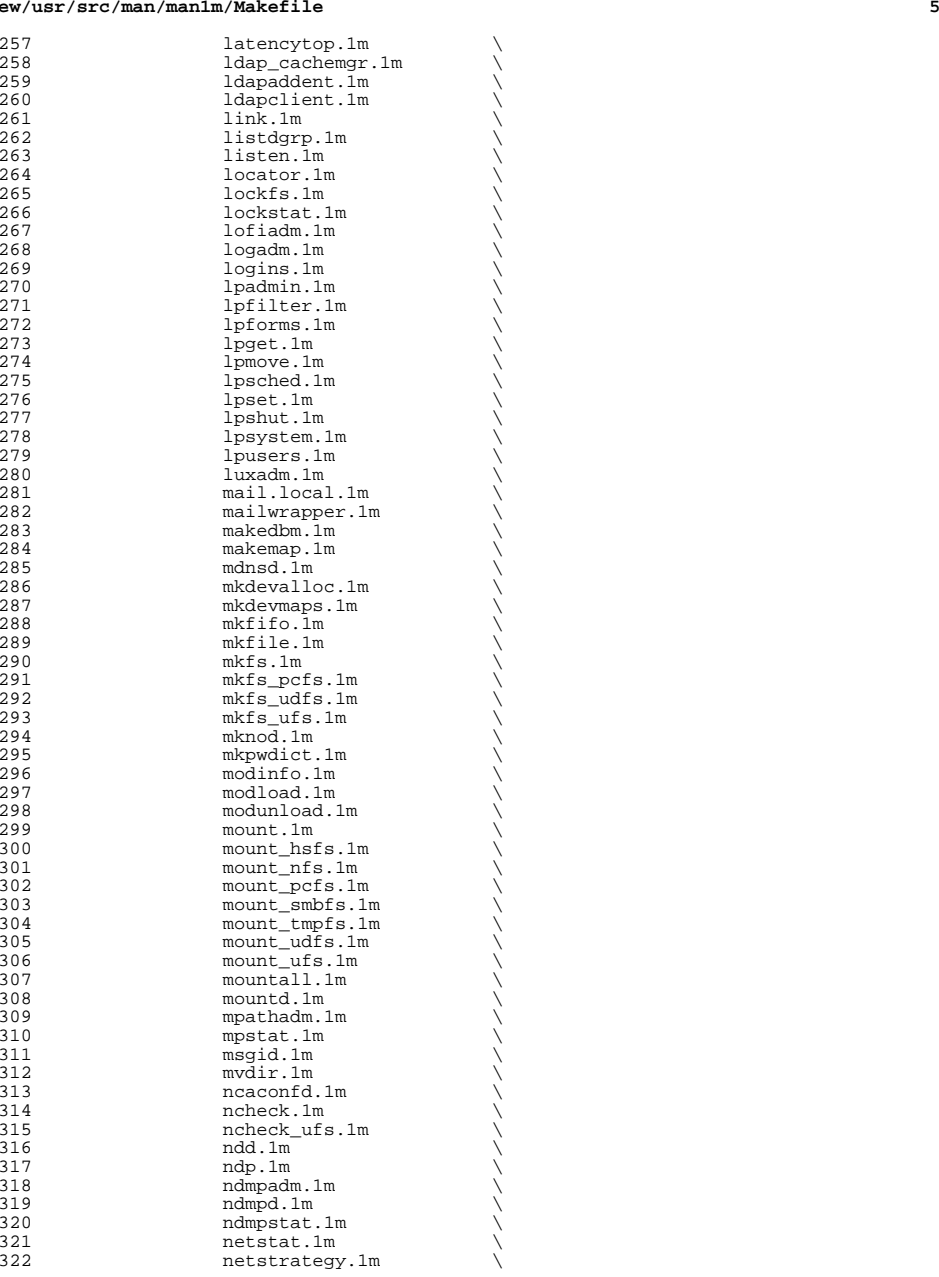

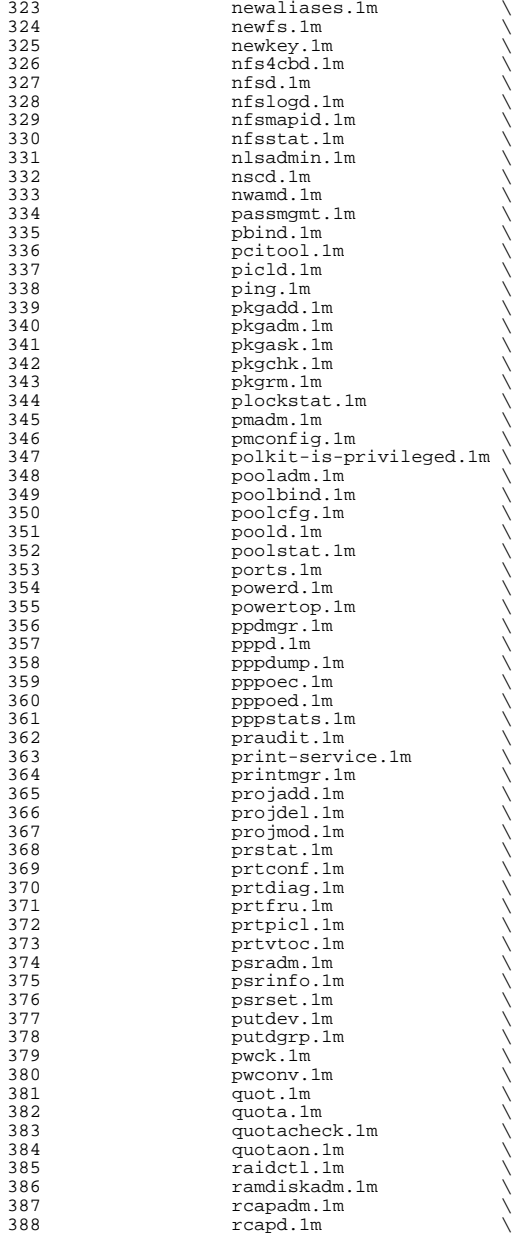

**<sup>7</sup>**

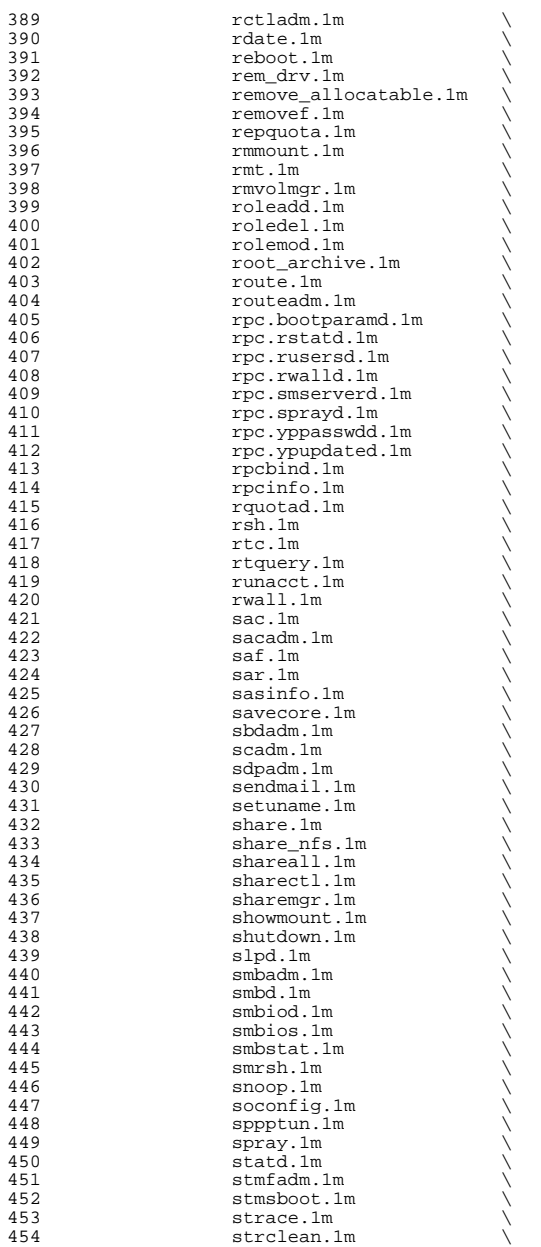

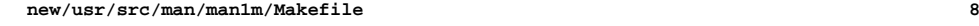

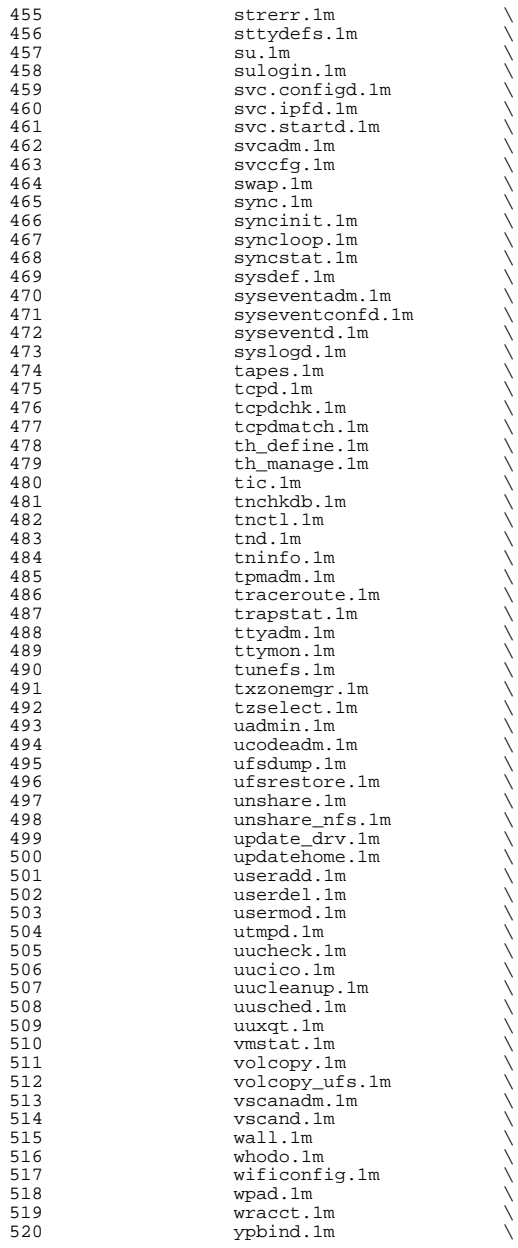

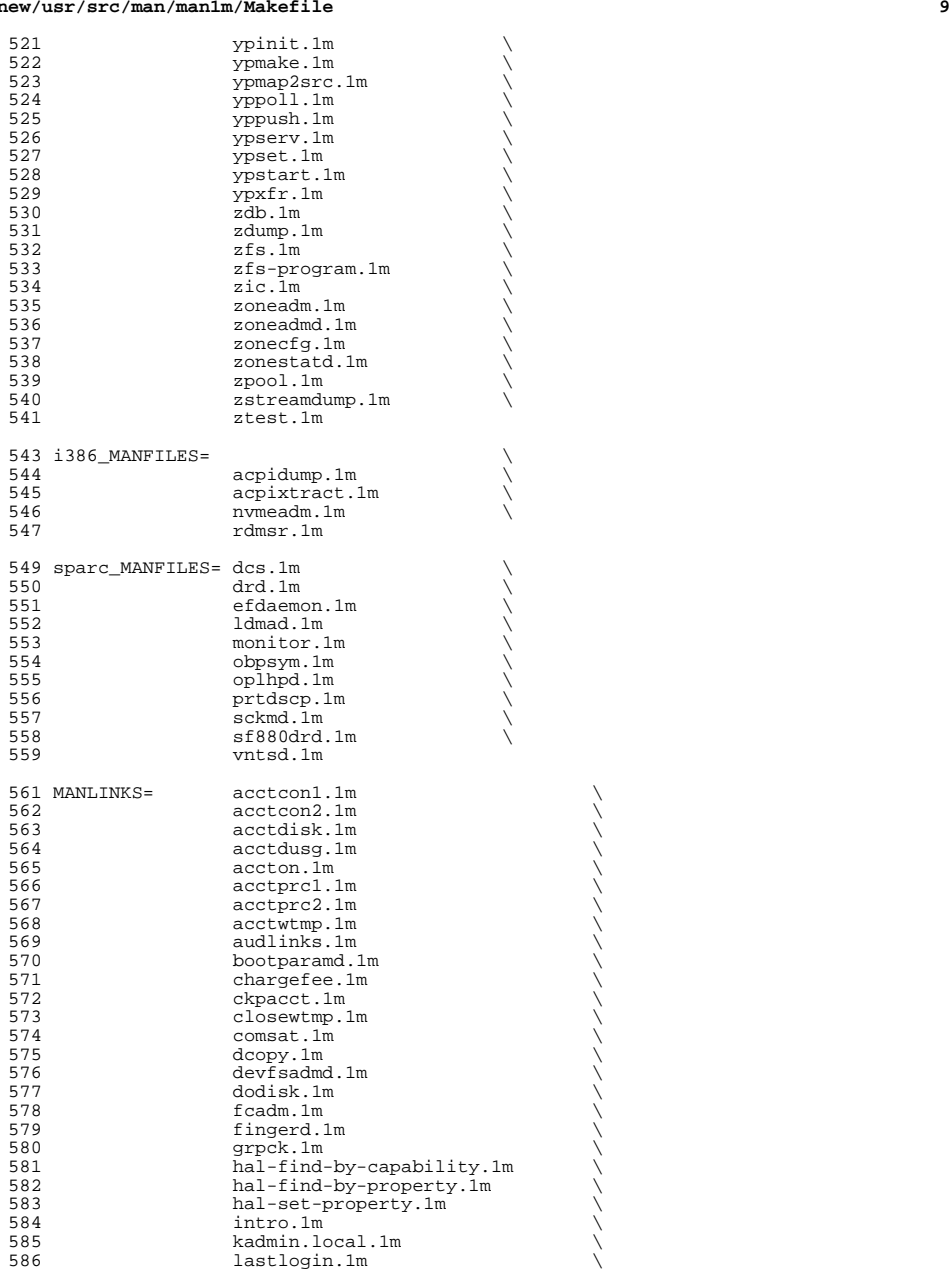

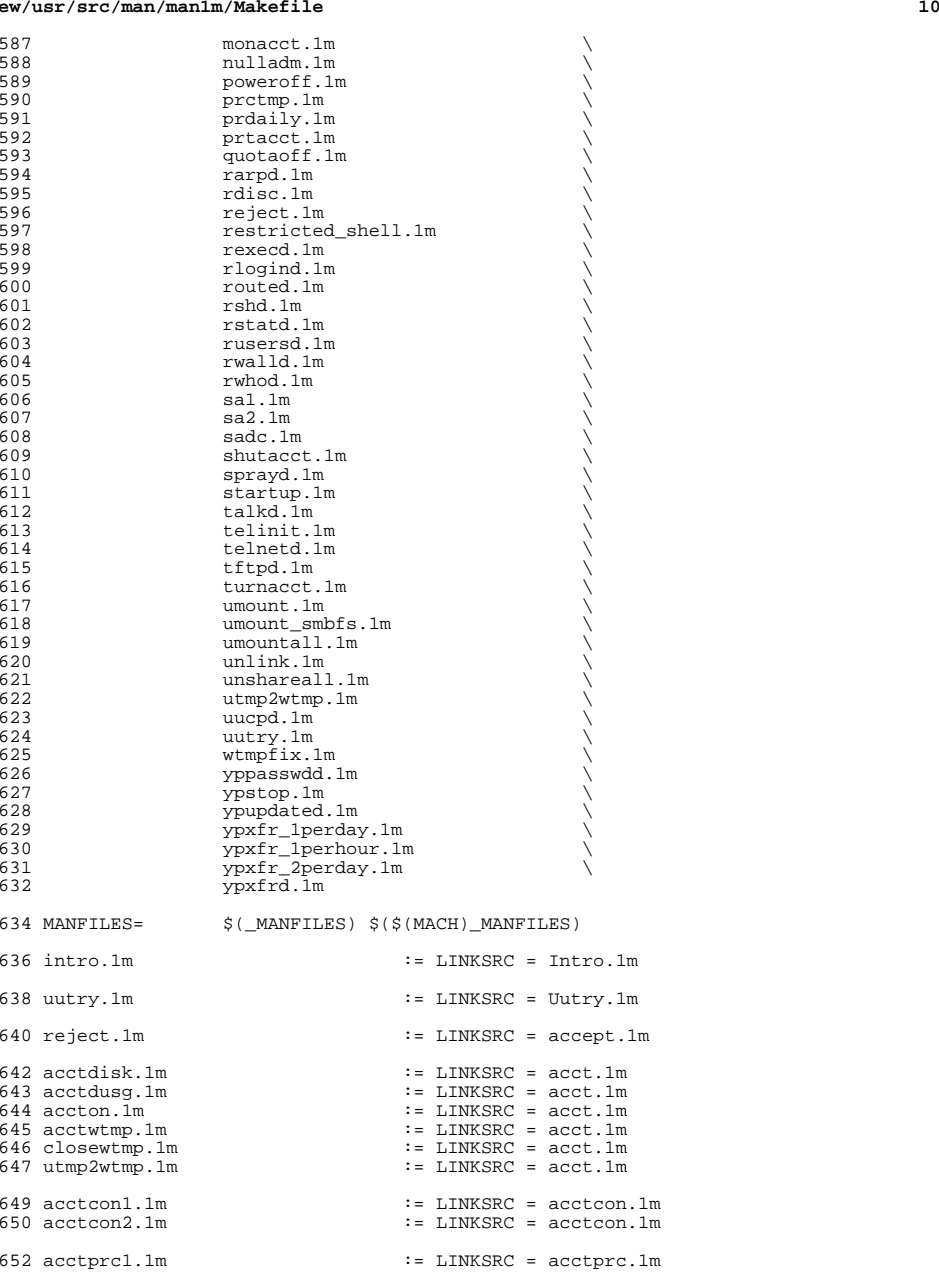

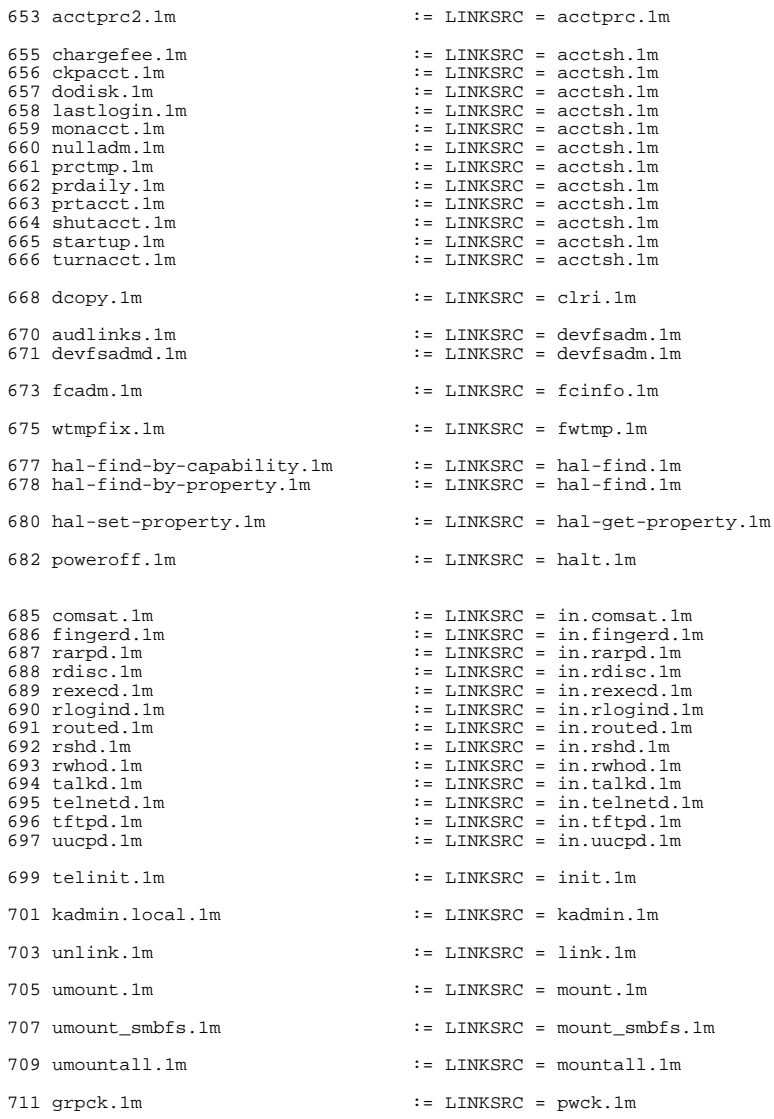

713 quotaoff.1m  $\qquad \qquad :: \text{LINKSRC} = \text{quotagon.1m}$ 

 bootparamd.1m := LINKSRC = rpc.bootparamd.1m rstatd.1m := LINKSRC = rpc.rstatd.1m <sup>717</sup> rusersd.1m := LINKSRC = rpc.rusersd.1m <sup>718</sup> rwalld.1m := LINKSRC = rpc.rwalld.1m

**<sup>11</sup>**

**new/usr/src/man/man1m/Makefile**

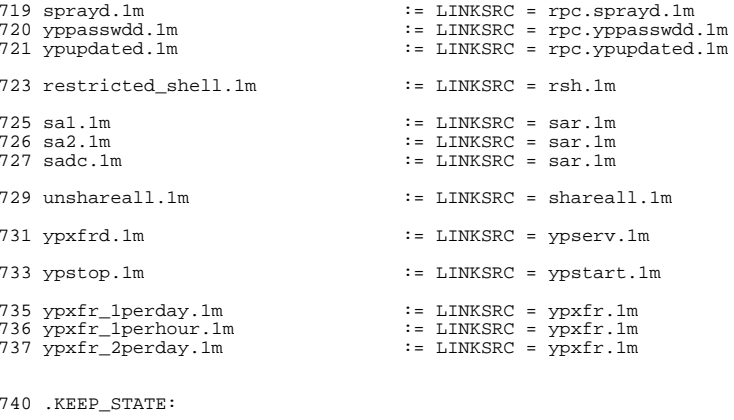

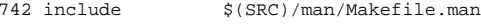

install: \$(ROOTMANFILES) \$(ROOTMANLINKS)

**new/usr/src/pkg/manifests/SUNWcs.man1m.incd 1** 

**\*\*\*\*\*\*\*\*\*\*\*\*\*\*\*\*\*\*\*\*\*\*\*\*\*\*\*\*\*\*\*\*\*\*\*\*\*\*\*\*\*\*\*\*\*\*\*\*\*\*\*\*\*\*\*\*\*\***

 **12219 Sun Jan 26 03:35:14 2020 new/usr/src/pkg/manifests/SUNWcs.man1m.inc12251 remove sunfire-specific man pages \*\*\*\*\*\*\*\*\*\*\*\*\*\*\*\*\*\*\*\*\*\*\*\*\*\*\*\*\*\*\*\*\*\*\*\*\*\*\*\*\*\*\*\*\*\*\*\*\*\*\*\*\*\*\*\*\*\*** # # This file and its contents are supplied under the terms of the # Common Development and Distribution License ("CDDL"), version 1.0. # You may only use this file in accordance with the terms of version

 # 1.0 of the CDDL. # # A full copy of the text of the CDDL should have accompanied this # source. A copy of the CDDL is also available via the Internet # at http://www.illumos.org/license/CDDL.

 # # <sup>13</sup> # Copyright 2011, Richard Lowe # Copyright 2015 Nexenta Systems, Inc. All rights reserved. # Copyright 2016 Toomas Soome <tsoome@me.com> # Copyright (c) 2017, Chris Fraire <cfraire@me.com>. # Copyright (c) 2016 by Delphix. All rights reserved. # Copyright 2019 Joyent, Inc. # file path=usr/share/man/man1m/6to4relay.1m file path=usr/share/man/man1m/Intro.1m file path=usr/share/man/man1m/acctadm.1m file path=usr/share/man/man1m/add\_drv.1m file path=usr/share/man/man1m/addbadsec.1m file path=usr/share/man/man1m/arp.1m file path=usr/share/man/man1m/audit.1m file path=usr/share/man/man1m/audit\_warn.1m file path=usr/share/man/man1m/auditconfig.1m file path=usr/share/man/man1m/auditd.1m file path=usr/share/man/man1m/auditrecord.1m file path=usr/share/man/man1m/auditreduce.1m file path=usr/share/man/man1m/auditstat.1m file path=usr/share/man/man1m/autopush.1m file path=usr/share/man/man1m/bootadm.1m file path=usr/share/man/man1m/busstat.1m file path=usr/share/man/man1m/captoinfo.1m file path=usr/share/man/man1m/cfgadm.1m file path=usr/share/man/man1m/cfgadm\_ac.1m file path=usr/share/man/man1m/cfgadm\_cardbus.1m file path=usr/share/man/man1m/cfgadm\_fp.1m file path=usr/share/man/man1m/cfgadm\_ib.1m file path=usr/share/man/man1m/cfgadm\_pci.1m file path=usr/share/man/man1m/cfgadm\_sata.1m file path=usr/share/man/man1m/cfgadm\_sbd.1m file path=usr/share/man/man1m/cfgadm\_scsi.1m file path=usr/share/man/man1m/cfgadm\_sysctrl.1m file path=usr/share/man/man1m/cfgadm\_usb.1m file path=usr/share/man/man1m/chroot.1m file path=usr/share/man/man1m/clear\_locks.1m file path=usr/share/man/man1m/clinfo.1m file path=usr/share/man/man1m/clri.1m file path=usr/share/man/man1m/connstat.1m file path=usr/share/man/man1m/consadm.1m file path=usr/share/man/man1m/coreadm.1m file path=usr/share/man/man1m/cron.1m file path=usr/share/man/man1m/cryptoadm.1m file path=usr/share/man/man1m/dd.1m file path=usr/share/man/man1m/devattr.1m file path=usr/share/man/man1m/devfree.1m file path=usr/share/man/man1m/devfsadm.1m

**new/usr/src/pkg/manifests/SUNWcs.man1m.inc**

 link path=usr/share/man/man1m/audlinks.1m target=devfsadm.1m file path=usr/share/man/man1m/devinfo.1m file path=usr/share/man/man1m/devlinks.1m file path=usr/share/man/man1m/devnm.1m file path=usr/share/man/man1m/devprop.1m file path=usr/share/man/man1m/devreserv.1m file path=usr/share/man/man1m/df.1m file path=usr/share/man/man1m/df\_ufs.1m file path=usr/share/man/man1m/dfmounts.1m file path=usr/share/man/man1m/dfmounts\_nfs.1m file path=usr/share/man/man1m/dfshares.1m file path=usr/share/man/man1m/dfshares\_nfs.1m file path=usr/share/man/man1m/dhcpagent.1m file path=usr/share/man/man1m/disks.1m file path=usr/share/man/man1m/diskscan.1m file path=usr/share/man/man1m/dispadmin.1m file path=usr/share/man/man1m/dlmgmtd.1m file path=usr/share/man/man1m/dminfo.1m file path=usr/share/man/man1m/domainname.1m file path=usr/share/man/man1m/drvconfig.1m file path=usr/share/man/man1m/dumpadm.1m file path=usr/share/man/man1m/edquota.1m file path=usr/share/man/man1m/eeprom.1m 83 file path=usr/share/man/man1m/embedded su.1m 84 file path=usr/share/man/man1m/fdetach.1m file path=usr/share/man/man1m/fdisk.1m file path=usr/share/man/man1m/ff.1m 87 file path=usr/share/man/man1m/ff ufs.1m file path=usr/share/man/man1m/fiocompress.1m file path=usr/share/man/man1m/fmthard.1m file path=usr/share/man/man1m/format.1m file path=usr/share/man/man1m/fsck.1m 92 file path=usr/share/man/man1m/fsck ufs.1m file path=usr/share/man/man1m/fsdb.1m file path=usr/share/man/man1m/fsdb\_ufs.1m file path=usr/share/man/man1m/fsirand.1m file path=usr/share/man/man1m/fssnap.1m 97 file path=usr/share/man/man1m/fssnap\_ufs.1m file path=usr/share/man/man1m/fsstat.1m file path=usr/share/man/man1m/fstyp.1m file path=usr/share/man/man1m/fuser.1m file path=usr/share/man/man1m/getdev.1m file path=usr/share/man/man1m/getdevpolicy.1m file path=usr/share/man/man1m/getdgrp.1m file path=usr/share/man/man1m/getent.1m file path=usr/share/man/man1m/getty.1m file path=usr/share/man/man1m/getvol.1m file path=usr/share/man/man1m/groupadd.1m file path=usr/share/man/man1m/groupdel.1m file path=usr/share/man/man1m/groupmod.1m file path=usr/share/man/man1m/growfs.1m file path=usr/share/man/man1m/halt.1m file path=usr/share/man/man1m/hostconfig.1m file path=usr/share/man/man1m/id.1m file path=usr/share/man/man1m/idmap.1m file path=usr/share/man/man1m/idmapd.1m file path=usr/share/man/man1m/if\_mpadm.1m file path=usr/share/man/man1m/ifconfig.1m file path=usr/share/man/man1m/ifparse.1m file path=usr/share/man/man1m/ikeadm.1m file path=usr/share/man/man1m/ikecert.1m file path=usr/share/man/man1m/in.iked.1m file path=usr/share/man/man1m/in.mpathd.1m file path=usr/share/man/man1m/inetadm.1m file path=usr/share/man/man1m/inetconv.1m

file path=usr/share/man/man1m/inetd.1m

#### **<sup>2</sup>**

#### **new/usr/src/pkg/manifests/SUNWcs.man1m.inc**

 file path=usr/share/man/man1m/infocmp.1m file path=usr/share/man/man1m/init.1m file path=usr/share/man/man1m/install.1m file path=usr/share/man/man1m/installboot.1m file path=usr/share/man/man1m/installgrub.1m file path=usr/share/man/man1m/intrd.1m file path=usr/share/man/man1m/iostat.1m file path=usr/share/man/man1m/ipaddrsel.1m file path=usr/share/man/man1m/ipmpstat.1m file path=usr/share/man/man1m/ipsecalgs.1m file path=usr/share/man/man1m/ipsecconf.1m file path=usr/share/man/man1m/ipseckey.1m file path=usr/share/man/man1m/keyserv.1m file path=usr/share/man/man1m/killall.1m file path=usr/share/man/man1m/ksslcfg.1m file path=usr/share/man/man1m/labelit.1m file path=usr/share/man/man1m/labelit\_hsfs.1m file path=usr/share/man/man1m/labelit\_ufs.1m file path=usr/share/man/man1m/link.1m file path=usr/share/man/man1m/listdgrp.1m file path=usr/share/man/man1m/listen.1m file path=usr/share/man/man1m/locator.1m file path=usr/share/man/man1m/lockfs.1m file path=usr/share/man/man1m/lofiadm.1m file path=usr/share/man/man1m/logadm.1m file path=usr/share/man/man1m/logins.1m file path=usr/share/man/man1m/mail.local.1m file path=usr/share/man/man1m/makedbm.1m file path=usr/share/man/man1m/mkdevalloc.1m file path=usr/share/man/man1m/mkdevmaps.1m file path=usr/share/man/man1m/mkfile.1m file path=usr/share/man/man1m/mkfs.1m file path=usr/share/man/man1m/mkfs\_ufs.1m file path=usr/share/man/man1m/mknod.1m file path=usr/share/man/man1m/mkpwdict.1m file path=usr/share/man/man1m/modinfo.1m file path=usr/share/man/man1m/modload.1m file path=usr/share/man/man1m/modunload.1m file path=usr/share/man/man1m/mount.1m file path=usr/share/man/man1m/mount\_hsfs.1m file path=usr/share/man/man1m/mount\_tmpfs.1m file path=usr/share/man/man1m/mount\_ufs.1m file path=usr/share/man/man1m/mountall.1m file path=usr/share/man/man1m/mpstat.1m file path=usr/share/man/man1m/msgid.1m file path=usr/share/man/man1m/mvdir.1m file path=usr/share/man/man1m/ncheck.1m file path=usr/share/man/man1m/ncheck\_ufs.1m file path=usr/share/man/man1m/ndd.1m file path=usr/share/man/man1m/ndp.1m file path=usr/share/man/man1m/netstat.1m file path=usr/share/man/man1m/netstrategy.1m file path=usr/share/man/man1m/newfs.1m file path=usr/share/man/man1m/nlsadmin.1m file path=usr/share/man/man1m/nscd.1m file path=usr/share/man/man1m/nwamd.1m file path=usr/share/man/man1m/passmgmt.1m file path=usr/share/man/man1m/pbind.1m file path=usr/share/man/man1m/ping.1m file path=usr/share/man/man1m/pmadm.1m file path=usr/share/man/man1m/ports.1m file path=usr/share/man/man1m/praudit.1m file path=usr/share/man/man1m/prstat.1m file path=usr/share/man/man1m/prtconf.1m file path=usr/share/man/man1m/prtdiag.1m file path=usr/share/man/man1m/prtvtoc.1m

**<sup>3</sup>**

#### file path=usr/share/man/man1m/psradm.1m file path=usr/share/man/man1m/psrinfo.1m file path=usr/share/man/man1m/psrset.1m file path=usr/share/man/man1m/putdev.1m file path=usr/share/man/man1m/putdgrp.1m file path=usr/share/man/man1m/pwck.1m file path=usr/share/man/man1m/pwconv.1m file path=usr/share/man/man1m/quot.1m file path=usr/share/man/man1m/quota.1m file path=usr/share/man/man1m/quotacheck.1m file path=usr/share/man/man1m/quotaon.1m file path=usr/share/man/man1m/raidctl.1m file path=usr/share/man/man1m/ramdiskadm.1m file path=usr/share/man/man1m/rctladm.1m \$(i386\_ONLY) file path=usr/share/man/man1m/rdmsr.1m variant.opensolaris.zone=glo file path=usr/share/man/man1m/reboot.1m file path=usr/share/man/man1m/rem\_drv.1m file path=usr/share/man/man1m/repquota.1m file path=usr/share/man/man1m/roleadd.1m file path=usr/share/man/man1m/roledel.1m file path=usr/share/man/man1m/rolemod.1m file path=usr/share/man/man1m/root\_archive.1m file path=usr/share/man/man1m/route.1m file path=usr/share/man/man1m/routeadm.1m file path=usr/share/man/man1m/rpcbind.1m file path=usr/share/man/man1m/rpcinfo.1m file path=usr/share/man/man1m/rsh.1m file path=usr/share/man/man1m/rtc.1m file path=usr/share/man/man1m/sac.1m file path=usr/share/man/man1m/sacadm.1m file path=usr/share/man/man1m/saf.1m file path=usr/share/man/man1m/savecore.1m file path=usr/share/man/man1m/setuname.1m file path=usr/share/man/man1m/share.1m file path=usr/share/man/man1m/share\_nfs.1m file path=usr/share/man/man1m/shareall.1m file path=usr/share/man/man1m/sharectl.1m file path=usr/share/man/man1m/sharemgr.1m file path=usr/share/man/man1m/shutdown.1m file path=usr/share/man/man1m/smbios.1m 232 file path=usr/share/man/man1m/soconfig.1m file path=usr/share/man/man1m/stmsboot.1m file path=usr/share/man/man1m/strace.1m file path=usr/share/man/man1m/strclean.1m file path=usr/share/man/man1m/strerr.1m file path=usr/share/man/man1m/sttydefs.1m file path=usr/share/man/man1m/su.1m file path=usr/share/man/man1m/sulogin.1m file path=usr/share/man/man1m/svc.configd.1m file path=usr/share/man/man1m/svc.ipfd.1m file path=usr/share/man/man1m/svc.startd.1m file path=usr/share/man/man1m/svcadm.1m file path=usr/share/man/man1m/svccfg.1m file path=usr/share/man/man1m/swap.1m file path=usr/share/man/man1m/sync.1m file path=usr/share/man/man1m/syncinit.1m file path=usr/share/man/man1m/syncloop.1m file path=usr/share/man/man1m/syncstat.1m file path=usr/share/man/man1m/sysdef.1m file path=usr/share/man/man1m/syseventadm.1m file path=usr/share/man/man1m/syseventconfd.1m file path=usr/share/man/man1m/syseventd.1m

**<sup>4</sup>**

file path=usr/share/man/man1m/syslogd.1m

**new/usr/src/pkg/manifests/SUNWcs.man1m.inc**

file path=usr/share/man/man1m/tapes.1m

 file path=usr/share/man/man1m/tic.1m file path=usr/share/man/man1m/tpmadm.1m

#### **new/usr/src/pkg/manifests/SUNWcs.man1m.inc<sup>5</sup>**

 file path=usr/share/man/man1m/traceroute.1m file path=usr/share/man/man1m/trapstat.1m file path=usr/share/man/man1m/ttyadm.1m file path=usr/share/man/man1m/ttymon.1m file path=usr/share/man/man1m/tunefs.1m file path=usr/share/man/man1m/tzselect.1m file path=usr/share/man/man1m/uadmin.1m file path=usr/share/man/man1m/ucodeadm.1m file path=usr/share/man/man1m/ufsdump.1m file path=usr/share/man/man1m/ufsrestore.1m file path=usr/share/man/man1m/unshare.1m file path=usr/share/man/man1m/unshare\_nfs.1m 270 file path=usr/share/man/man1m/update drv.1m file path=usr/share/man/man1m/useradd.1m file path=usr/share/man/man1m/userdel.1m file path=usr/share/man/man1m/usermod.1m file path=usr/share/man/man1m/utmpd.1m file path=usr/share/man/man1m/vmstat.1m file path=usr/share/man/man1m/volcopy.1m file path=usr/share/man/man1m/volcopy\_ufs.1m file path=usr/share/man/man1m/wall.1m file path=usr/share/man/man1m/whodo.1m file path=usr/share/man/man1m/wracct.1m file path=usr/share/man/man1m/zdump.1m file path=usr/share/man/man1m/zic.1m link path=usr/share/man/man1m/dcopy.1m target=clri.1m link path=usr/share/man/man1m/devfsadmd.1m target=devfsadm.1m link path=usr/share/man/man1m/grpck.1m target=pwck.1m link path=usr/share/man/man1m/intro.1m target=Intro.1m link path=usr/share/man/man1m/poweroff.1m target=halt.1m link path=usr/share/man/man1m/quotaoff.1m target=quotaon.1m link path=usr/share/man/man1m/restricted\_shell.1m target=rsh.1m 290 link path=usr/share/man/man1m/telinit.1m target=init.1m<br>291 link path=usr/share/man/man1m/umount.1m target=mount.1m link path=usr/share/man/man1m/umount.1m target=mount.1m <sup>292</sup> link path=usr/share/man/man1m/umountall.1m target=mountall.1m link path=usr/share/man/man1m/unlink.1m target=link.1m

link path=usr/share/man/man1m/unshareall.1m target=shareall.1m